## **THE ARIZONA STATE UNIVERSITY NEAREST NEIGHBOR PROGRAM: DOCUMENTATION AND DISCUSSION**

Joel C. Johnstone Department of Anthropology Richard W. Effland Arizona State University Geoffrey A. Clark Tempe, Arizona 85281 U.S.A.

*A program is described which generates data point, nearest neighbor and significance test statistics for use with large samples (up to 1.000 points in one to n-wav nearest neighbor analyses. The program can be interlaced with a graphic plotting routine (GIPSY) for visual display and/or comparison of point and shared area distributions (cf Clark, tfjland and Johnstone, this volume).*

In <sup>a</sup> series of recent papers, Whallon (1973,1974) has presented and discussed multivariate statistical procedures appropriate to the evaluation of the significance of artefact clusters on the surfaces of archaeological sites. Amongst the most promising of these are a series of techniques grouped under the rubric of "nearest neighbor analysis" (Clark and Evans 1954; Pielou 1959,1969; Thompson 1956; Pinder and Witherick 1972; Dacey 1963). Although there are different kinds of nearest neighbor analyses (e.g. lineal, areal), the basic approach was designed to provide the investigator with an objective measure of the degree of departure from randomness toward maximal dispersion or aggregation of point scatters on two-dimensional plane surfaces. From an archaeological perspective, these point scatters could correspond to the co-ordinate locations of various artifact and faunal debris categories scattered across site surfaces; they might also represent the locations of sites within regions or macrocnvironmental zones, or architectural features or units within sites.

It is not our intent here to provide a critique of nearest neighbor analysis. The approach itself, and a battery of statistics which can be used to advantage in conjunction with it are discussed by Whallon (1974) and by Clark, Effland and Johnstone (1977) elsewhere in this volume. Rather we outline here a FORTRAN program which is designed to facilitate nearest neighbor analysis when the number of data points is large. Some preliminary remarks, however, seem advisable lest fundamental misconceptions arise at the outset about the uses and limitations

of the approach.<br>First, it should be noted that the statistic is highly sensitive to area. Caution is advised in the determination of area, especially if site boundaries are arbitrary and/or if not sampling design has been incorporated into data collection. Second, although the method is not constrained by the size and shape criteria which limit the usefulness of **dimensional** analysis of variance (Whallon 1973), nearest neighbor analysis does require that the data be point provenienced (i.e. recorded as a series of two (or three) dimensional rectangular co-ordinates). Normally, first order nearest neighbor distances are used to compile the descriptive statistics which in turn provide a basis for tests of significance and of association. Second, third, fourth . . . nth order nearest neighbors can also be used, however, for more sophisticated kinds of analyses in which data are organized into hierarchies (e.g. central place studies).

If samples are large, manual calculation of even first order nearest neighbor statistics can be tedious and time consuming. For this reason, the following FORTRAN program has been developed. It 1) yields the series of basic statistics described below, and 2) can be interfaced with a graphic plotting program (GlPSY4)(Monmonier 1968) designed to plot from a 30" CALCOMP drum plotter. The version of GIPSY nowin use was modified by F. Aldrich (Geography) and R. Eftland (Anthropology) for the UNIVAC 1110 system currently in use at Arizona State University. These plotting routines provide a versatile package of mapping options, including line, symbol, contour and text plotting. Symbols and "cut-off circles (Whallon 1974:22,23; Hanson 1975) are automatically formatted and scaled by the nearest neighbor program, and an exterior border is established which corresponds to user-specified dimensions (i.e. it represents graphically the area to be used in the analysis, although it may not correspond to it exactly in shape). Additional line, contour and/or text can be added as desired. The output data are stored in temporary disc file space until entered into the plotting runstream. The main program given below, interfaced with a CALCOMP plotter, produced the graphic output shown in Figs. 7-14 in Clark, Effland and Johnstone (cf. this volume).

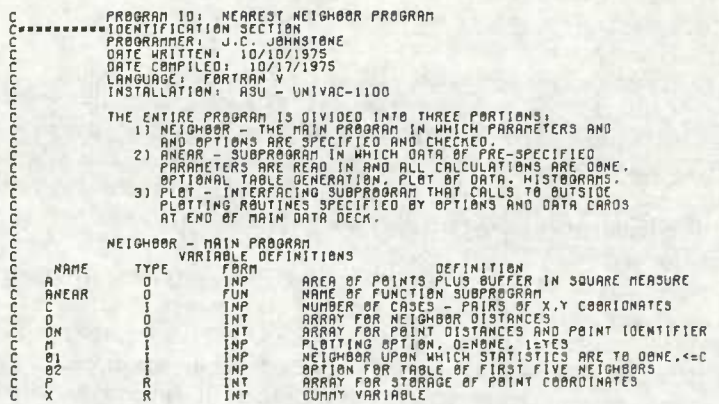

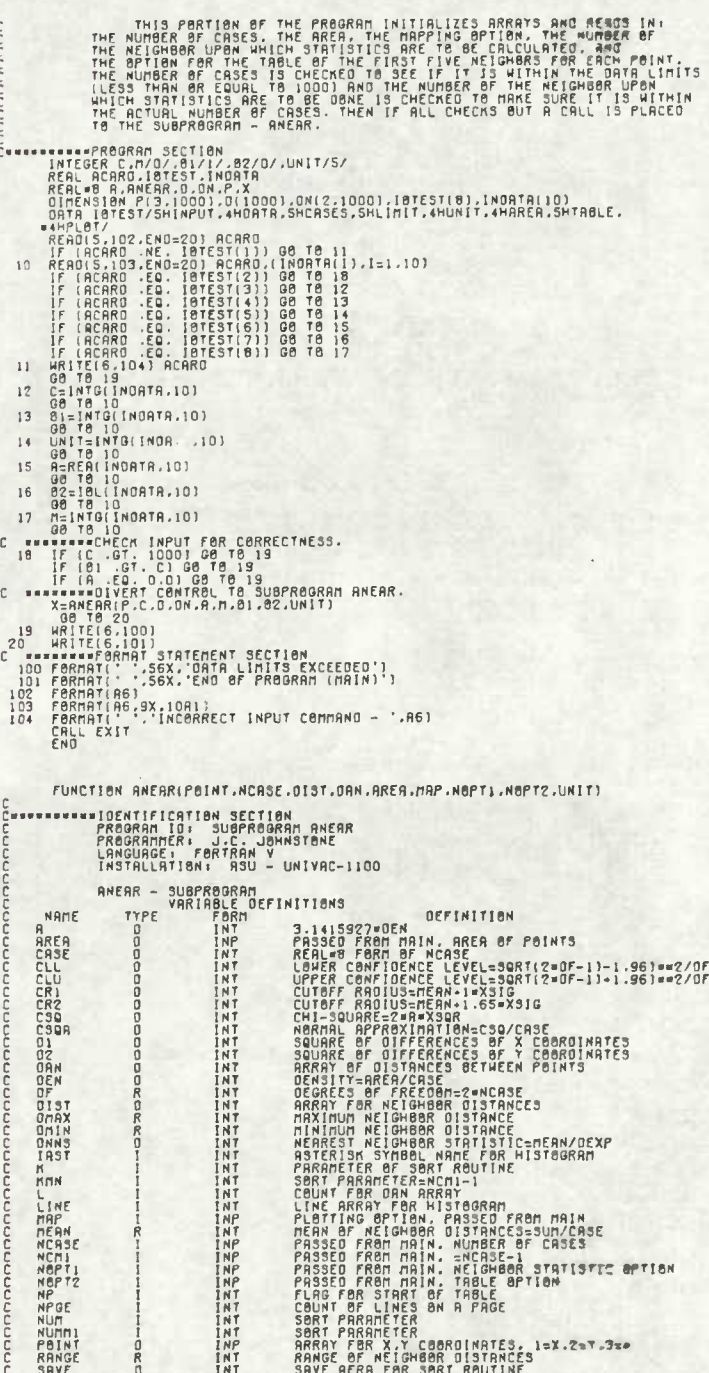

 $-47-$ 

STANDARD NORMAL VARIATE '7'-1(MEAN-0EXP)/SOR<br>SCALING PACTOR FOR HISTOGRAM-RANGE/10<br>STANDARD ERROR -26136/3000RM-RANGE/10<br>STARTING POINT FOR HISTOGRAM (2003)-SQRT(2907-1)<br>STARTING POINT FOR HISTOGRAM<br>SMR PRE HISTOGRAM COLUM SC<br>SCALE ทุกติดทุกติดติดติดติดติดติดติดติดติดติดติดติดติด  $P$ SCHLE<br>STRRT<br>STRRT<br>SUM<br>VALUE RRRRRRRPRRD **XARX<br>XARX<br>XALD<br>XALD<br>XALDE<br>XARAGE** XSIG<br>XSIR<br>XSUN<br>XVRR **ATHR**<br>YMEAN<br>YMEAN<br>YMIN RRXXXR **YSUN E** THIS PERTIEN OF THE PROGRAM CALCULATES INPUT POINT STATISTICS.<br>OISTANCES BETHEEN ANY POINT AND ALL OF ITS MEIGHBORS, SORTS THESE (<br>DISTANCE THEN USING OPTION ONE (WOPT) PICKS OUT THE NEIGHBORS UPON<br>HICH THE STRITISTICS ARE ່ຣົ ssesser (ROGRAN SECTION<br>JNTEGER FLAG.LINE.IRST.N.KNN.L.ARP.NCASE.NCN..NSPTI.NSPTZ.NP.<br>JNTEGER FLAG.LINE.IRST.N.LONITER\_CSG.CSGA\_01.02.DAN.OEN.OEXP.<br>JREAL=B M.RAECALLONITER\_CSG.CSGA\_307.XSTG.XVAR.ARC\_CSG.CSGA\_8<br>JREAL 07.0H  $C$  www.ewe  $\overline{1}$  $\overline{1}$  $\frac{1}{2}$ -<br>- AND - AND - AND - AND - AND - AND - AND - AND - AND - AND - AND - AND - AND - AND - AND - AND - AND - AND - AND - AND - AND - AND - AND - AND - AND - AND - AND - AND - AND - AND - AND - AND - AND - AND - AND - AND - AN  $\begin{array}{c} 1 \end{array}$  $\frac{1}{2}$ č Western (CULATE PEINT STATISTICS.<br>
XSUN-XSUN-PEINT(1,1)<br>
YSUN-XSUN-PEINT(1,1)<br>
YSUN-XSUN-PEINT(2,1)<br>
IF (PEINT(1,1) .GT. XNAX)XMAX=PEINT(1,1)<br>
IF (PEINT(1,1) .LT. XNAX)XMAX=PEINT(1,1)<br>
IF (PEINT(2,1) .LT. XNAX)XMAX=PEINT(2  $\frac{c}{c}$ 2 CONTINUE<br>SEPTIFICATE POINT STRIISTICS CONTINUED.<br>YRANGE=XMAX-XMIN<br>YRANGE=XMAX-XMIN<br>YMID=(XMAX-XMIN)/2<br>XMERN=XSUM/MCASE<br>XMERN=XSUM/MCASE<br>YMERN=XSUM/MCASE<br>YMERN=XSUM/MCASE  $\mathbb{C}$  $\mathcal{C}$ IF (NPGE .LE. 42)GB TB 3<br>WRITE(6.1010) MALICICI<br>WRITE(6.1003) XMEAN,YMEAN,XRANGE,YRANGE,XMAX,XMIN,YMAX,YMIN,XMIO,<br>1 YMIO<br>APGE=NPGE+13  $\overline{3}$  $\frac{c}{c}$ 100 |-1|<br>
06 4 J=1,NCASE<br>
|F (| .EQ. JOB TB 4<br>
-------CALCULATION OF PRINT DISTANCE.<br>
CALCULATION OF PRINT (1.3)-PRINT(1.1)-PRINT(1.J)<br>
02=|PRINT(2.1)-PRINT(2.J)=(PRINT(2.1)-PRINT(2.J)<br>
0AM(1.L)=DSQRT(0)-02)<br>
0AM(1.L)=DSQRT(0) C.

```
CONTINUE
           \blacktriangle\frac{c}{c}========CALCULATION OF MAXINUM SORT PARAMETER.<br>|FINOPTZ :EQ. DIM=NORTI | LE. 5])K=5<br>|FI(NOPTZ .NE. D) .AND. (NOPTI .LE. 5))K=5<br>|FI(NOPTZ .NE. 0) .AND. (NOPTI .GT. 5))K=NOPTI
š
        08 2 387 RSUTHE<br>
08 7 31.8<br>
ELGED 1<br>
20 7 31.8<br>
FLGED<br>
08 6 71.8<br>
20 8 6 71.8<br>
20 8 6 71.8<br>
20 8 9 71.8<br>
20 8 9 71.8<br>
20 8 9 71.8
                                                M1-NUM-1<br>|CRACL: MUMI .GE. OAM[1,MUMM]]]GB 18 6<br>|CRACL: MUMI .MUMI<br>|SPYEJOR(MM,MUMI)<br>|DRK|KM,MUMP||DRK[AM,MUMM]]<br>|CRK|KM,MUMP||159AVE<br>|CRK|KM,MUMP||159AVE
                                      15\frac{5}{6}CONTINUE
                              IF (FLAG .EQ. 0188 TB 8
             \overline{\phantom{a}}\frac{c}{c}6 IF (NOPT2 .EQ. 0)GO TO 13<br>
========PRINT-OUT OF FIRST FIVE NEIGHBOR TABLE.<br>
IF (NP .EQ. 0)GO TO 9<br>
IF (NPGC .GC. 40)GO TO 10<br>
IF (NPGC .GE. 40)GO TO 10
   c
                   THE THE TREE CE. 40108 TB 10<br>
IF (Rege LE. 40108 TB 10<br>
IF (Rege LI 55108 TB 12<br>
HATTEE, 1.0101)<br>
RATTEE, 1.0011<br>
HATTEE, 1.0011<br>
HATTEE, 10051<br>
108N(2.3),0RN(1.3).0RN(2.4),0RN(2.4),0RN(1.1),0RN(2.2).0RN(1.2).<br>
108N(2.3),0
             \alphaរ១័
          \overline{11}12c
           13 0157(1)=0AN(1,NOPT)<br>
*3 0157(1)=0AN(1,NOPT)<br>
*30R-X30R-213T(1)=013T(1)<br>
*30R-X30R-213T(1)=013T(1)<br>
*6 0157(1)=0157(1)<br>
*6 016111 .tr. 0HAX)0HAX=013T(1)<br>
F (013T(1) .tr. 0HAX)0HAX=013T(1)<br>
*6 02NC-RIGCULARE AEIGHBOR STRI
          13ć
          14
   ċ
    C
          IF (MPGE .LT. 281G8 T8 15<br>- MRITE(6.1010)<br>- MPGE=1<br>- MRITE(6.1006) MOPT1<br>- GSQ.DF.STOV.CSQR.CLL.CLU.CRI.CRZ<br>- CSQ.DF.STOV.CSQR.CLL.CLU.CRI.CRZ<br>- MRITE(6.1014)<br>- MRITE(6.1014)
            WATER 19780ARM ASSEMBLANCES<br>
EXERCISE SERVICE SCRIP AND ASSEMBLANCES SCRIP AND SCRIP AND RESPONSE SCRIP AND RESPONSE SCRIP AND RESPONSE SCRIP AND RESPONSE SCRIP AND RESPONSE SCRIP AND RESPONSE SCRIP AND RESPONSE SCRIP A
    \frac{c}{c}С
           16/17CONTINUE
                          FLAG=0<br>VALUE(1,101=VALUE(1,101-MCBUNT<br>08 20 1=1,MCASE-1)-1<br>08 18 X=1,10<br>1=(MCASE-1)-1<br>08 18 X=1,10<br>1F (VALUE(1,21) .LT. JG6 T6 18<br>1HE(N)=1<br>FLAG=1
```

```
CONTINUE<br>If (FRG .EQ. 0)G0 T8 20<br>If (H0O(J.S) .NE. 0)G0 T8 19<br>HRITE(6.1011) J.((LINE(K).L=1,5).K=1,10)<br>UNTE(6.1012)(LLINE(K).L=1,5).K=1,10)<br>UNTE(6.1012)(LLINE(K).L=1,5).K=1,10)
     18
     \frac{19}{20}WRITE(6,1012)(LINE(R),1=1,5<br>CONTINUE<br>WRITE(6,1013)(VALUE(2,11,1=1,10)<br>NPOE=60
Z=PLOT(NCASE.)<br>DO 22 R=1.20<br>DO 22 R=1.20<br>LINE(R=BLANK<br>ANEAR=DNNS<br>ROPT2=0<br>CONTINUE<br>NRITE(6.1009)
      ^{21}_{22}23Ε
   1008 PeRAMI('1'.43X,'HAP 0FTI0M SPECIFICO - 0ATA PLOTTECH<br>1009 PERAMI('1'.43X,'HAP 0FTI0M SPECIFICO - 0ATA PLOTTECH<br>1010 FORMAT(''.3X,I4.2M - 20(2X,3M).1X))<br>1011 FORMAT(''.3X,I4.2M - 20(2X,3M).1X))<br>1012 FORMAT(''.8X,IM.20(
                  FUNCTION PLOT(NCASE.CR).CRZ.POINT.YMAX)
                          ==IDENTIFICATION SECTION<br>- PROGRAM ID: SUBPROGRAM PL0T<br>- PROGRAMMER: R. EFFLAND. J.C. JOHNSTONE<br>- LANGUAGE: FORTRAN V<br>- INSTALLATION: ASU - UNIVAC-1100
  Cassena
  nnnnnn
                               PL8T - SUBPRBGRAM
 C<br>
C<br>
C<br>
INTEGER NCRS LIFLS<br>
REAL ENCES ACADEMY<br>
REAL ENCES ACADEMY<br>
REAL ENCES ACADEMY<br>
DIRENTSISM POINTS, SERIES 1973, INDATR(10)<br>
DIRENTSISM POINTSISM (0.1.1857(7), INDATR(10)<br>
DIRENTSISM POINTSISM (0.1.188600.01.198800
                 (2)PLAT 1988<br>
NSYMB = 2-MCASE<br>
READ(5.50) ACARD.(INDATA(1),151.10)<br>
F (ACARD ACARD.(INDATA(1),151.10)<br>
F (ACARD ACA.(INDATA(1),151.10)<br>
F (ACARD ACA.(BTEST(1)) OB TO<br>
IF (ACARD ACA.(BTEST(4)) OB TO<br>
SCAL-REAL(INDATA.10)<br>
S
           \mathsf{S}De Te (RCRS) 20. IBTEST(S)) XBORD-REALINDATA.10)<br>IF (ACARD .20. IBTEST(S)) YBORD-REALINDATA.10)<br>IF (ACARD .20. IBTEST(7)) ICR=1NTG(INDATA.10)<br>OR TB (RCRS).7HAN .10 00 TB 20<br>TE (IER .20. IBTEST(7)) ICR=1NTG(INDATA.10)<br>IF (I
           \overline{1}10
```

```
DOUBLE PRECISION FUNCTION FACIN)<br>SUM=1:0<br>SUM=1:0<br>SUM=1:0<br>SUM=5UM=1<br>CONTINUE<br>CROSTANT<br>FRC=SUM<br>FRC=5UM<br>EXO
     100|MIEGER FUNCTION INTG:IDATA,N)<br>|DIMENSION IDAT:BLANK<br>|DIMENSION IDATA(N)<br>|MITG=0<br>|MITG=0<br>|MITG=0<br>|DIMENSION|<br>|MITG=0<br>|TERRETALLY FOUNT-1<br>|FRANCE COUNT-1<br>|CANTINUFCOUNT-1<br>|CANTINUFCOUNT-1
                   CONTINUE
        10RETURN
                   REAL FUNCTION REALIGATA.N)<br>INTEGER SAVE.OURT.COUNT.OECIM<br>OINENSION IOATALN.COUNT.OECIM<br>SAVE=O<br>SAVE=O<br>DO 10 i=1.N<br>DO 10 i=1.N<br>SAVE=I<br>SAVE=I<br>SAVE=I<br>CANTAUR I1
                  CO TO 1<br>SANKE-11<br>REA-IMTO(108TA,(SANE-11)<br>REA-IMTO(108TA,(SANE-11)<br>J-SANE-1<br>J-SANE-1<br>JE IT (TORTRI1) .EQ. BLRMA1 00 TP 12<br>REA-REA-IFL08TT(NUMIIORTA.(11)/FL08TT(10==CBUMT))<br>CONNT-COUNT-1<br>RETURNE<br>RETURNE
        \overline{10}11
        12\overline{13}RETURN
```

```
INTEGER FUNCTION ISLICORTA.N)<br>DIFERENT VES.NO.SLANK<br>DATA YES.NO.SLANK<br>DATA YES.NHV/.NO/HM/.SLANK/IM /<br>DO 11 I=1.M<br>IF (IORTAII) .NE. YES) GO TO 11<br>IF (IORTAII) .NE. YES) GO TO 10<br>00 TO 12<br>00 TO 12<br>10-0
                101=1<br>101 50 T6<br>101 50 T6<br>00 T6 12<br>CONTINUE<br>RETURN
10\frac{11}{12}
```

```
INTEGER FUNCTION NUMINO.N)<br>INTEGER ONE,THO,THREE,FOUR,FIVE,SIX,SEVEN,EIGHT,NINE,ZERG<br>OTHENSION NOIN!<br>GINT ONE,THO,THREE,FOUR,FIVE,SIX,SEVEN,EIGHT,NINE,ZERG/INI,IH2,<br>GINOIN) .NE. ONE) GO TO 2<br>{FINOIN}, NE. ONE) GO TO 2
\mathbf{1}NUM=1<br>Ge Te 11<br>IF(NO(N) .NE. THE) GE TE 3
\overline{2}1<br>00 TO 11<br>1F (NO(N) .NE, THREE) GO TO 4<br>1F (NO(N) .NE, THREE) GO TO 4
\overline{a}IF (NO(N)<br>GO TO 11<br>IF (NO(N) .NE. FOUR) GO TO 5
  \ddot{\phantom{0}}NUM=4<br>G@ T@ 11<br>IF (NOIN) .NE. FIVE) G@ T@ 6
  \overline{\mathbf{S}}GO TO 11<br>IF(NO(N) .NE. SIX) GO TO 7
  \ddot{\mathbf{s}}Num = 608 TO 11<br>IF (NO(N) .NE. SEVEN) GO TO 8
  \overline{ }NUMER<br>
GO TO 11<br>
IF (NO(N) .NE. EIGHT) GO TO 9
  \theta17 | 180 | 181 | 182 | 21 | 31 | 32 | 33 | 34 | 35 | 36 | 37 | 38 | 39 | 30 | 31 | 32 | 33 | 34 | 35 | 36 | 37<br>| 38 | 39 | 39 | 31 | 31 | 32 | 33 | 34 | 35 | 36 | 37 | 38 | 39 | 30 | 31 | 32 | 33 | 34 | 35 | 36 | 37 | 38
  \overline{9}ור נמטוח<br>1878 18<br>1878 1880<br>הכוטרא<br>1878 1889<br>1879
10ίī
```
The main program was written orginally by T.P. Muller (Chicago), and subsequently modified by G.A. Clark, S. Raab, C. Waters, R. Effland and J.C. Johnstone (Arizona State). The October 1975 version is given above. The program lists data points input by X and Y co-ordinates, and generates the following data point statistics:

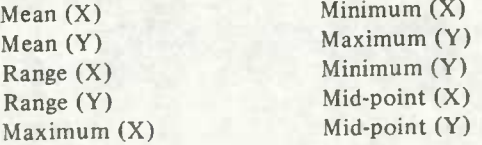

For each point, a tabular listing of first through fifth order neighbors is provided, and the program generates the following nearest neighbor statistics:

## PARAMETRIC:

Number of points (N) Area Density Expected distance  $(\overline{r}_e)$ Sum of distances Mean of distances *(T^)* Nearest neighbor statistic (R) Variance of distances Standard deviation of distances Standard error Standard normal variable (z)

## CHI-SQUARED (NON-PARAMETRfC):

Chi-squared Degrees of freedom Standard normal variable  $(z)$ Normal approximation Confidence interval

 $(a = .05)$ 

CUT-OFF RADII:

1.00 standard deviations 1.65 standard deviations

Finally, a histogram of the nearest neighbor distances is provided. To summarize, point-provenienced data are input (format is 2F10.5). The user specifies 1) the number of points to be input  $(C, NCASE)$ , 2) the area to be used in calculation (A,AREA-area is used to obtain the expected nearest neighbor distance  $(\vec{r}_e)$  and is critical to the analysis), 3) options for graphic interface (M,MAP), 4) the nearest neighbor to be computed (O1,N0PT1), and 5) whether tabular output for the first five nearest neighbor distances is desired (O2,N0PT2). The mapping options have been designed for a specific graphic interface (GIPSY4); certain internal modifications would be required for use with a different system. Alternatively, the mapping options can be bypassed (Map Option = 0). At present, the maximum number of data points is 1.000.

## REFERENCES CITED

Clark. P.J. and F.C. Evans

<sup>1954</sup> - Distance to nearest neighbor as <sup>a</sup> measure of spatial relationships in populations. ECOLOGY, Vol. 35, pp. 445-453.

Dacey, M.F.

<sup>1963</sup> - Order neighbor statistics for <sup>a</sup> class of random patterns in multidimensional space.ANNALS OF THE ASSOCIATION OF AMERICAN GEOGRAPHERS, No. 53, pp. 505-515.

Hanson, G.T.

<sup>1975</sup> - The analysis of spatial distributions in archaeological contexts: the Brand Site. Paper read at the 40th Annual Meetings of the Society for American Archaeology (Dallas, Texas; May, 1975).

Monmonier, M.S.

1968 - Computer mapping with the digital increment plotter. PROFESSIONAL GEOGRAPHER, Vol. 20, pp. 408, 409

Pielou, E.C

- 1959 The use of point-to-plant distances in the study of the pattern of plant populations. JOURNAL OF ECOLOGY, VoL47, pp. 607-613.
- <sup>1969</sup> AN INTRODUCTION TO MATHEMATICAL ECOLOGY. Wiley Interscience Series, John Wiley and Sons, Inc. New York.

Finder, D.A. and M.E. Witherick

1972- The principles, practice and pitfalls of nearest neighbor analysis. GEOGRAPHY, Vol. 57, pp. 277-288.

Thompson, H.R.

<sup>1956</sup> - Distribution of distance to nth neighbor in <sup>a</sup> population of randomly distributed individuals. ECOLOGY, Vol. 37, pp. 391-394.

Whallon, R.

- <sup>1973</sup> Spatial analysis of occupation floors I: The application of dimensional analysis of variance. AMERICAN ANTIQUITY, VoL 38, pp. 266-278,
- 1974 \_ Spatial analysis of occupation floors II: The application of nearest neighbor analysis. AMERICAN ANTIQUITY, Vol. 39, pp. 16-34.